# **Top O´The Money – Pots of Wealth**

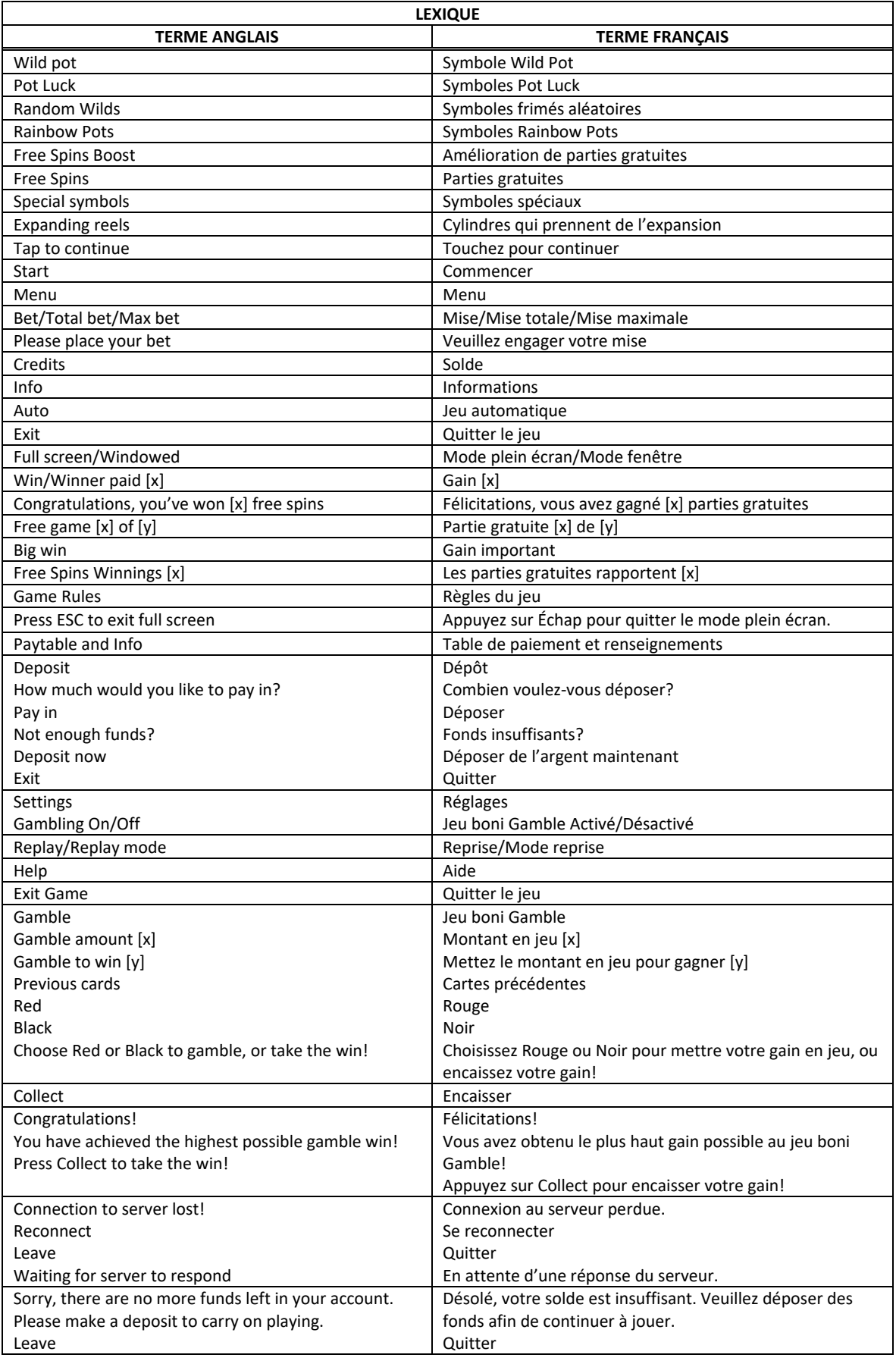

\* Certains boutons, afficheurs ou fonctionnalités pourraient ne pas apparaître.

# **Table de paiement**

- Consultez les écrans d'aide pour voir une représentation graphique de la table de paiement.
- Dans cette représentation graphique : WILD SYMBOL = SYMBOLE FRIMÉ OTHER SYMBOLS = AUTRES SYMBOLES

HORSESHOE = SYMBOLE FER À CHEVAL

- Les symboles des combinaisons gagnantes doivent s'aligner à partir du cylindre à l'extrême gauche ou à partir du cylindre à l'extrême droite, sur des cylindres adjacents.
- Des lots sont accordés pour des combinaisons de symboles identiques.
- Tous les lots sont accordés pour des combinaisons de symboles apparaissant de gauche à droite.
- Le symbole frimé **WHO** remplace tous les symboles.

# **Bonis et jeux bonis**

# **Cascades**

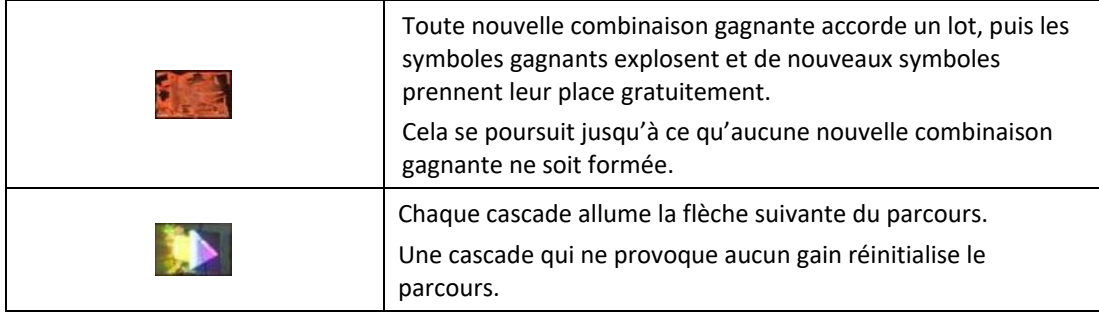

#### **Cylindres qui prennent de l'expansion**

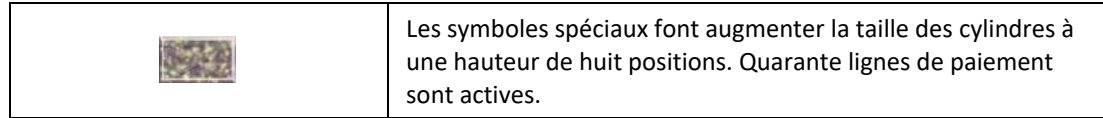

#### **Symboles Wild Pot**

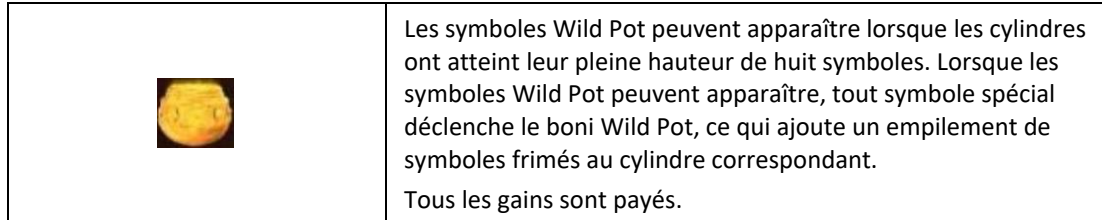

#### **Symboles Pot Luck**

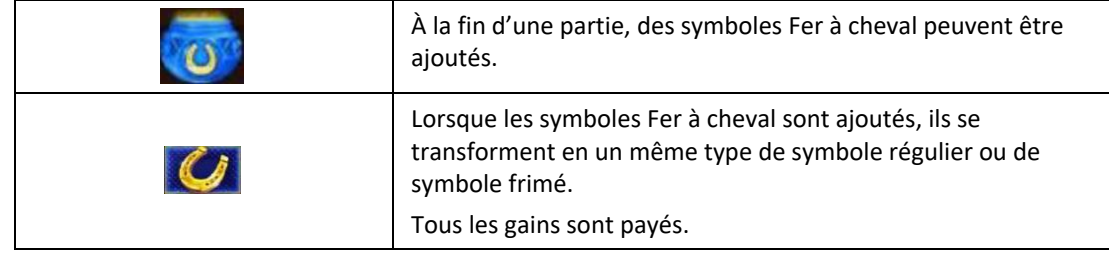

#### **Symbole Random Wilds**

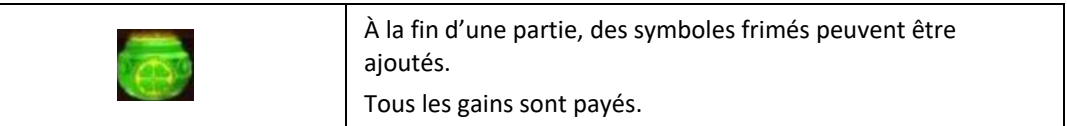

#### **Symbole Rainbow Pots**

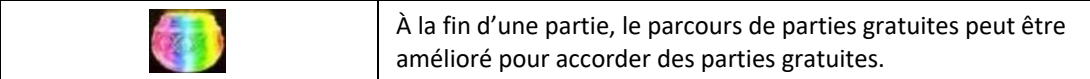

#### **Parties gratuites**

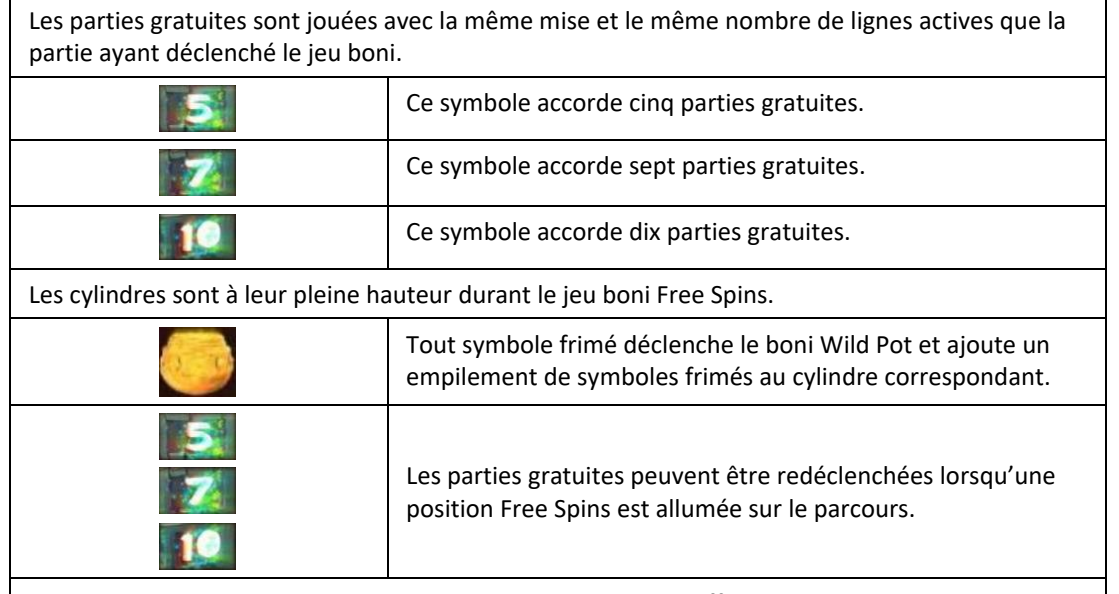

| Les bonis Pot Luck, Random Wild et Rainbow Pot ne sont pas offerts durant le jeu boni Free Spins. |

### **Lignes de paiement**

• Consultez les écrans d'aide pour voir une représentation graphique des lignes de paiement.

#### **Règles du jeu**

- Tous les symboles des combinaisons gagnantes doivent s'aligner de gauche à droite sur des lignes de paiement actives.
- Seul le lot le plus élevé de chaque ligne active est accordé.
- Les gains sur ligne sont additionnés.
- La table de paiement affiche toujours les lots correspondants à la mise en vigueur et au nombre de lignes actives.
- Le jeu boni Free Spins peut être redéclenché durant le jeu boni Free Spins.
- Les parties gratuites sont jouées avec la même mise et le même nombre de lignes que la partie ayant déclenché le jeu boni.
- Le symbole frimé peut apparaître sur tous les cylindres.
- Avec votre mise actuelle, vous pouvez gagner un montant maximal de [x] \$ durant le jeu boni Gamble.
- Le jeu boni Gamble n'est pas offert lorsque le gain possible est supérieur à cette somme ni durant une séquence de jeu automatique.
- La mise minimale est de 0,20\$.
- Le taux de retour théorique est de 95,16 %.
- Tous les résultats sont indépendants et déterminés aléatoirement.
- Le taux de retour au joueur réel correspond au gain total divisé par la mise totale, sur un grand nombre de parties jouées et correspond au ratio des gains accordés sur les montants misés, exprimé sous forme de pourcentage.
- Le taux de retour au joueur peut varier grandement à la hausse ou à la baisse lorsque peu de parties sont jouées, dû à la variance statistique.
- Les choix que vous effectuez au cours d'une partie n'ont aucune incidence sur le résultat de la partie.

#### **Pour commencer**

- Entrez dans le lobby et choisissez un appareil pour jouer.
- Cliquez sur Play Now ou sur un appareil libre pour commencer à jouer.
- Ce jeu est un jeu de casino à un joueur. Les résultats des autres joueurs n'ont aucune incidence sur les vôtres.
- Les parties commencent lorsque vous engagez une mise et prennent fin lorsque vous quittez l'application.
- Dans le lobby, vous pouvez voir d'autres joueurs assis à un appareil. En cliquant sur l'un de ces appareils, vous assisterez au jeu en tant que spectateur et verrez les autres joueurs jouer.
- Vous ne pouvez pas influencer une partie lorsque vous êtes un spectateur.
- Veuillez choisir le montant à ajouter à votre solde immédiatement après avoir joint un jeu.

# **Pour jouer**

- Appuyez sur Total Bet pour choisir votre mise par partie.
- La mise minimale est de 0,20 \$ par partie.
- La mise maximale est de 200 \$ par partie.
- Appuyez sur Start pour commencer une partie.
- Chaque partie est indépendante des autres.
- Tous les résultats sont indépendants et déterminés aléatoirement.
- Lorsque vous commencez une partie, le montant de la mise est déduit de votre solde.
- À la fin d'une partie, votre gain est affiché, le cas échéant.

# **Gains sur ligne**

- Ce jeu comporte 5 cylindres et 40 lignes de paiement.
- Consultez la section Paytable & Info pour voir une représentation graphique des lignes de paiement.

## **Jeu automatique**

- Appuyez sur Auto pour commencer les parties automatiques.
- Si le jeu automatique est activé, le bouton devient vert. Appuyez de nouveau sur ce bouton pour arrêter les parties automatiques.
- Le jeu automatique prend fin automatiquement lorsque votre mise totale est plus élevée que votre solde.
- Le jeu automatique prend fin automatiquement lorsqu'un jeu boni est déclenché.

## **Gains**

- Les combinaisons gagnantes et les lots sont affichés dans la table de paiement.
- Les valeurs des symboles affichées dans la table de paiement sont dynamiques et varient en fonction de la mise sélectionnée.
- Les lots sont accordés pour des combinaisons de symboles identiques alignés de gauche à droite, sur des cylindres adjacents et sur des lignes actives.
- Seul le lot le plus élevé de chaque combinaison gagnante est accordé.
- Tous les gains sur lignes sont additionnés.

# **Taux de retour théorique**

- Le taux de retour théorique de ce jeu est de 95,16 %.
- Le taux de retour au joueur réel correspond au gain total divisé par la mise totale, sur un grand nombre de parties jouées et correspond au ratio des gains accordés sur les montants misés, exprimé sous forme de pourcentage.
- Le taux de retour au joueur peut varier grandement à la hausse ou à la baisse lorsque peu de parties sont jouées, dû à la variance statistique.

## **Interruption de connexion**

- Dans le cas d'une interruption de connexion au réseau, la partie en cours sera complétée automatiquement.
- Si cette partie comporte plusieurs lancers des cylindres (par exemple, des parties gratuites), le jeu déterminera vos gains en fonction des gains attendus.
- Toute défectuosité annule jeux et paiements.
- Les gains sont payés conformément à la table de paiement, disponible dans les écrans d'aide du jeu.
- Toute partie en cours depuis plus de 2 heures sera complétée et le lot correspondant, s'il y a lieu, sera déposé dans le compte.

## **Jeu boni Gamble**

- Avec votre mise actuelle, vous pouvez gagner un montant maximal de [x] \$ durant le jeu boni Gamble.
- Le jeu boni Gamble n'est pas offert lorsque le gain possible est supérieur à cette somme ni durant une séquence de jeu automatique.

# **Symboles**

• Les symboles gagnants de ce jeu sont affichés dans le tableau ci-dessous.

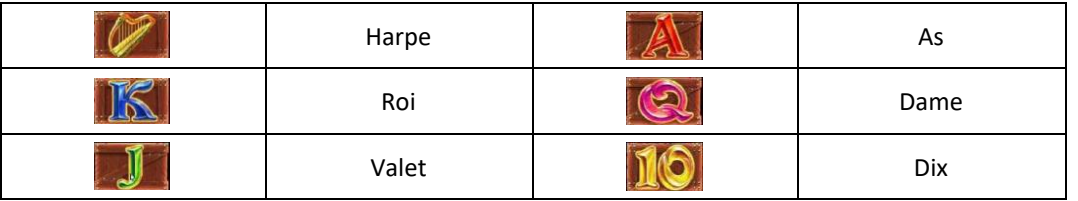

- Tous les symboles des combinaisons gagnantes doivent s'aligner à partir du cylindre à l'extrême gauche, sur des cylindres adjacents.
- Tous les lots sont accordés pour des combinaisons de symboles identiques.
- Tous les lots sont accordés pour des combinaisons de symboles apparaissant de gauche à droite.

# **Boutons du jeu**

Le tableau ci-dessous liste les boutons du jeu et décrit leurs fonctions.

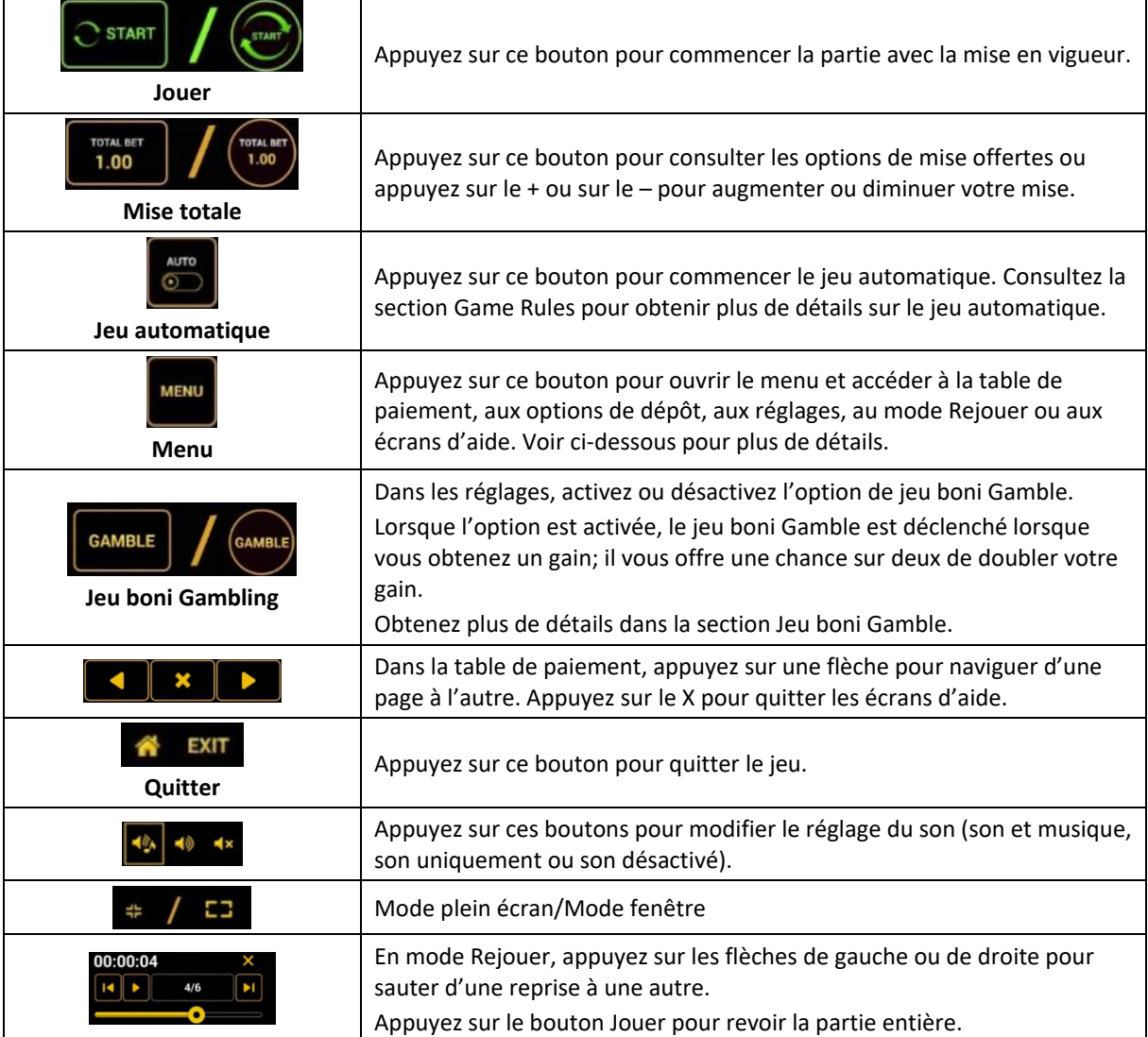

#### **Boutons du clavier**

• Le tableau ci-dessous liste les raccourcis-clavier supportés par le jeu et décrit leurs fonctions.

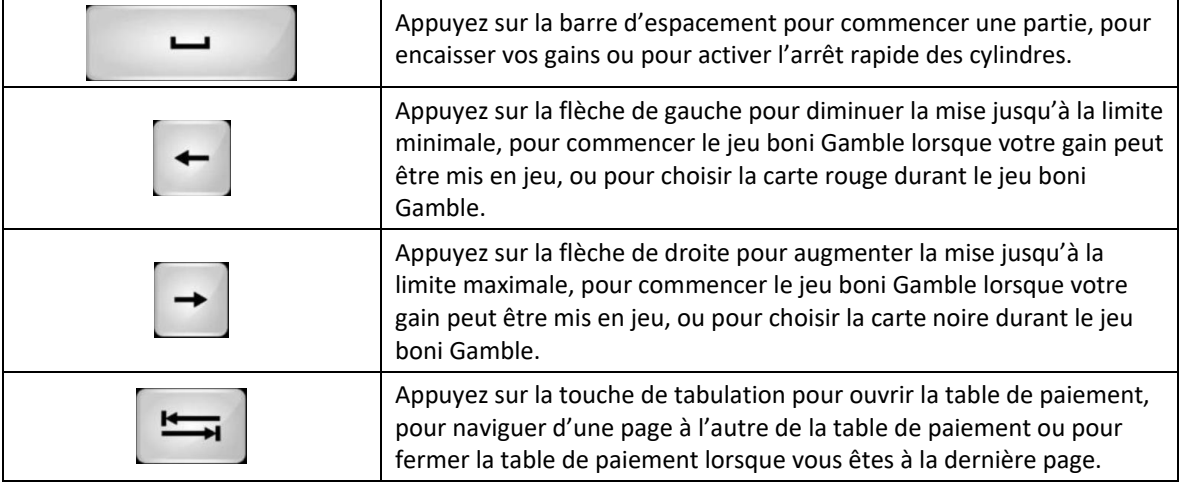

### **Table de paiement et renseignements**

- La table de paiement affiche la liste des symboles, des combinaisons gagnantes et des lots du jeu.
- La valeur des lots affichés dans la table de paiement correspond toujours à la mise et au nombre de lignes actives en vigueur.
- La table de paiement est affichée sur plusieurs pages auxquelles vous pouvez accéder en utilisant les boutons Flèches.

# **Dépôt**

- Vous pouvez renflouer votre solde en appuyant sur le bouton Deposit du Menu pour effectuer un dépôt.
- Vous pouvez utiliser le curseur pour choisir la valeur à ajouter à votre session en cours.
- Si votre solde n'est pas suffisant pour ajouter des fonds à votre session en cours, vous pouvez renflouer votre compte à partir du site Web.

### **Mode Rejouer**

- Le mode Rejouer vous permet de revoir vos parties précédentes.
- Pour obtenir une vue d'ensemble du panneau de boutons du mode Rejouer, consultez le tableau ci-dessus.

#### **Aide**

• Appuyez sur le bouton Help pour consulter les écrans d'aide.

# **Quitter le jeu**

• Vous pouvez quitter le jeu à la fin de chaque partie.